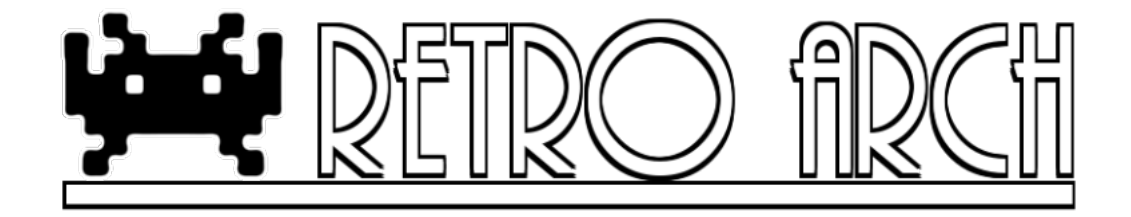

# RetroArch (v0.9.9) - Cores Manual

Hans Kristian Arntzen, Daniel De Matteis

May 29, 2013

# Contents

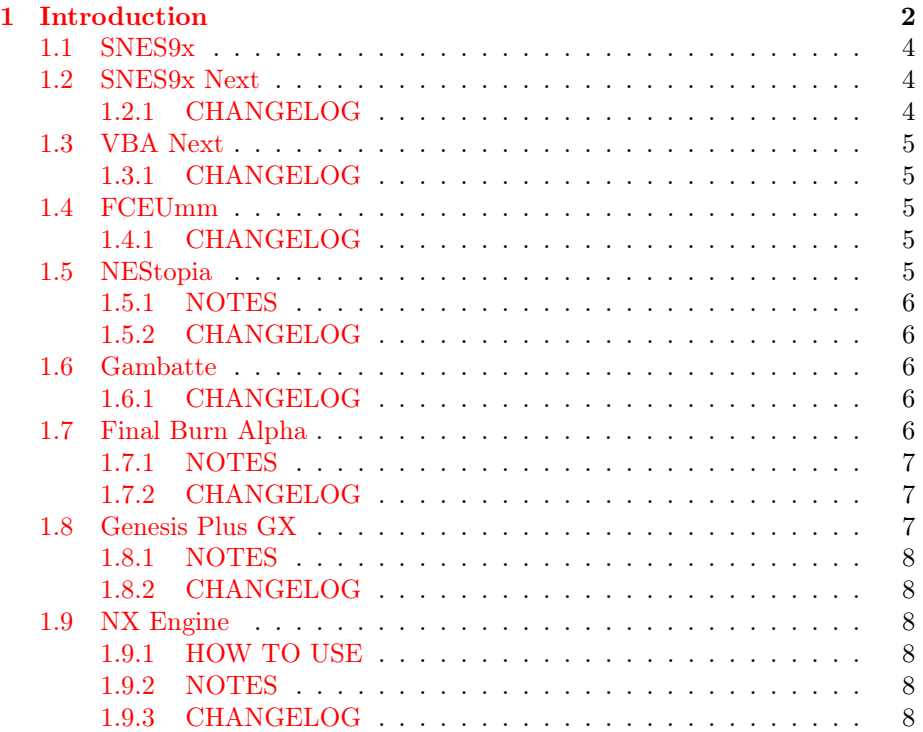

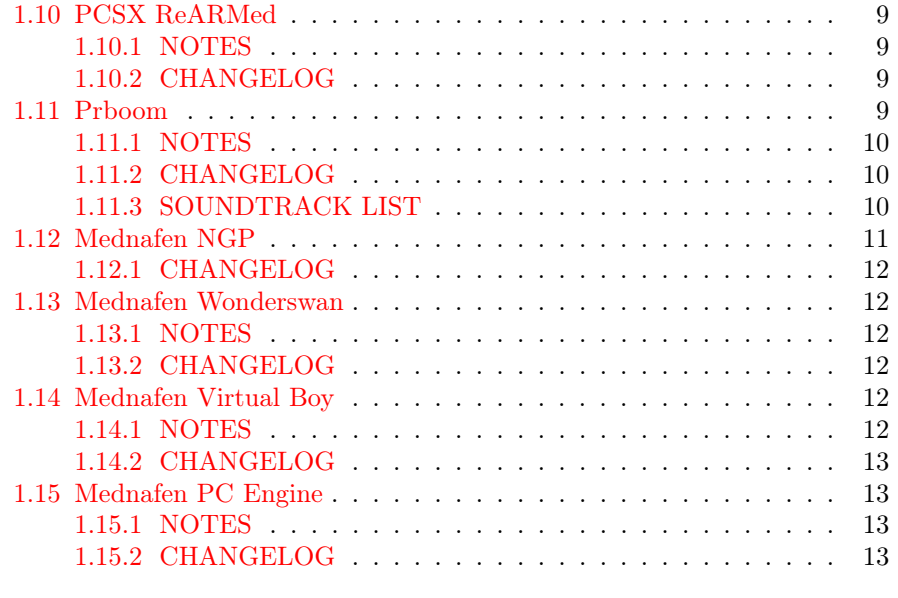

# [2 About Us](#page-12-4) 13

# <span id="page-1-0"></span>1 Introduction

Listed below are all the cores that RetroArch supports.

• SNES9x

Used for: playing SNES games (Super Nintendo Entertainment System) Author(s): Original SNES9x team, OV2, Bearoso, zones Minimum system requirements (Android): ARM Cortex A9 multi-core device (and up) Extensions: "smc|fig|sfc|gd3|gd7|dx2|bsx|swc"

 $\bullet\,$  SNES9x Next

Used for: playing SNES games (Super Nintendo Entertainment System) Author(s): Original SNES9x team, OV2, Bearoso, zones, Squarepusher (fork)

Recommended system requirements: ARM Cortex A9 multi-core device (and up)

Extensions: "smc|fig|sfc|gd3|gd7|dx2|bsx|swc"

• VBA Next

Used for: playing Game Boy Advance games Recommended system requirements: ARM Cortex A9 multi-core based device (and up) Author(s): Forgotten, VBA-M team, Squarepusher (fork) Extensions: "gba"

- $\bullet$  FCEUmm Used for: playing NES games (Nintendo Entertainment System) Author(s): CaH4e3, original FCEU authors Extensions: "fds|nes|unif"
- NEStopia Used for: playing NES games (Nintendo Entertainment System) Author(s): Marty Extensions supported: "nes|fds"
- Gambatte Used for: playing GameBoy / GameBoy Color games Author(s): Sinamas Extensions supported: "gb|gbc|dmg"
- Final Burn Alpha Used for: playing arcade games Author(s): Dave, FBA Team (Barry Harris & co) Extensions supported: "zip"
- Genesis Plus GX Used for: playing Sega Genesis / Master System / Game Gear / Sega CD games Author(s): Charles McDonald, ekeeke Extensions supported: "md|smd|bin|cue|gen|bin|iso| sms|gg|sg"
- NX Engine Used for: playing Cave Story / Doukutsu Monogatari Author(s): Caitlin Shaw (rogueeve) Extensions supported: "exe"
- PCSX ReARMed Used for: playing PlayStation1 games Author(s): PCSX Team, Notaz, Exophase (GPU plugin) Extensions supported: "bin|cue|img|mdf|pbp|cbn"
- Prboom Used for: playing Doom, Doom 2, Ultimate Doom, Final Doom, and mods Author(s): Various Extensions supported: "wad|iwad"
- Quake

Used for: playing Quake 1, Quake 1 Mission Pack - Scourge of Armagon and Quake Mission Pack - Dissolution of Eternity Author(s): Various Extensions supported: "pak"

- Mednafen NGP Used for: playing Neo Geo Pocket Color games Author(s): Original Neopop authors, Ryphecha Extensions supported: "ngp|ngc"
- Mednafen WonderSwan Used for: playing WonderSwan / WonderSwan Color / WonderSwan Crystal games Author(s): Original Cygne authors, Ryphecha Extensions supported: "ws|wsc"
- Mednafen Virtual Boy Used for: playing Virtual Boy games Author: Ryphecha Extensions supported: "vb|vboy|bin"
- Mednafen PC Engine Used for: playing PC Engine / Supergrafx 16 / PC Engine CD games Author: Ryphecha Extensions supported: "pce|sgx|cue"

We'll go over each of these.

# <span id="page-3-0"></span>1.1 SNES9x

# <span id="page-3-1"></span>1.2 SNES9x Next

Version: v1.52.3

Android performance: This emulator should run at fullspeed on an Android device with a dual-core ARM Cortex A9-based CPU.

iOS performance: This emulator should run all games at fullspeed on an iPad 2/Mini. Your mileage may vary on different devices.

#### <span id="page-3-2"></span>1.2.1 CHANGELOG

# v1.52.4

• Speed optimizations for Star Fox 1 / Star Wing - now makes them fast enough for fullspeed gameplay on Wii.

#### v1.52.3

- Fixed DKC2 graphics inaccuracies
- Fixed issue that could corrupt memory addresses over time found while deiniting Super Mario Kart.
- Updated to use RGB565 as pixel format.
- Speed hacks for Final Fantasy III/VI makes it fullspeed for Wii.
- Fixed Super Double Dragon input issue.

# <span id="page-4-0"></span>1.3 VBA Next

#### Version: v1.0.2

Android performance: This emulator needs at least a dual-core ARM Cortex A9-based CPU and up, but even this will not guarantee full-speed performance. Due to VBA having an interpreter CPU core, system requirements are rather high.

iOS performance: This emulator should run (mostly if not all) games at fullspeed on an iPad 4. Your mileage may vary on different devices.

# <span id="page-4-1"></span>1.3.1 CHANGELOG

#### v1.0.2

- Added Pokemon Emerald to built-in vbaover fixes white screen
- Lessens RAM footprint makes Mother 3 fit into memory on Wii.
- More consistent syncing.
- Updated to use RGB565 as pixel format.

#### <span id="page-4-2"></span>1.4 FCEUmm

# Version: 98.13 SVN

Android performance: This emulator has been tested to run at fullspeed on an ARM Cortex A8 single-core CPU. Your mileage may vary on slower devices.

iOS performance: This emulator should run all games at fullspeed on an iPad 2/Mini and lower-specced devices as well. Your mileage may vary on different devices.

# <span id="page-4-3"></span>1.4.1 CHANGELOG

#### For 0.9.8 point release

- Upgraded to latest SVN (r134)
- Updated to use RGB565 as pixel format.

#### <span id="page-4-4"></span>1.5 NEStopia

#### Version: 1.44

Android performance: This emulator has been tested to run at fullspeed on an ARM Cortex A8 single-core CPU. Your mileage may vary on slower devices.

iOS performance: This emulator should run all games at fullspeed on an iPad 2/Mini and lower-specced devices as well. Your mileage may vary on different devices.

#### <span id="page-5-0"></span>1.5.1 NOTES

- There might still be an audio desync that happen at the half hour mark. Ever since NEStopia 1.36 some kind of APU bug has been inadvertently introduced. We will be researching this.
- For Famicom Disk System games Y Button will switch sides of a disk. - If you get any problems of the sort DISK A / B ERR 07' - pressing Y button again or letting it run its course should do it.
- Famicom Disk System loading is slow, so you might be tempted to fast forward through most of it. However, I'd advise caution when doing so and to savestate regularly in case 'fast forwarding' can negatively affect disk loading.

#### <span id="page-5-1"></span>1.5.2 CHANGELOG

#### For 0.9.8.3 point release

• Famicom Disk System support. Put disksys.rom inside your system directory.

#### For 0.9.8 point release

• New port

#### <span id="page-5-2"></span>1.6 Gambatte

#### Version: 0.50

Android performance: This emulator has been tested to run at fullspeed on an ARM Cortex A8 single-core CPU. Your mileage may vary on slower devices.

iOS performance: This emulator should run all games at fullspeed on an iPad 2/Mini. Your mileage may vary on different devices.

#### <span id="page-5-3"></span>1.6.1 CHANGELOG

#### For 0.9.8 point release

- Now makes use of GBC BIOS color palettes.
- Can also make use of custom color palettes.
- Updated to use RGBX8888 as pixel format.

# <span id="page-5-4"></span>1.7 Final Burn Alpha

#### Version: 0.2.97.28

Android performance: Performance varies based on the game you're trying to play. Systems like CPS2 and Neogeo have been tested to run at fullspeed on an ARM Cortex A8 single-core CPU. CPS3 needs a dual-core ARM Cortex A9-based CPU for fullspeed gameplay. Your mileage may vary on slower devices.

iOS performance: Performance varies based on the game you're trying to play.

# <span id="page-6-0"></span>1.7.1 NOTES

- Savestates are hooked up but games can't have their 'state restored' after unloading the game and loading it again.
- If you want to play Warzard or Red Earth and you happen to get a 'No CD-ROM drive' message - do the 'Reset' combo (see above) - it should work then.

#### <span id="page-6-1"></span>1.7.2 CHANGELOG

#### For 0.9.8 point release

- Upgraded to 0.2.97.28.
- Controls have been revised most of the controls should now be properly hooked up.
- Button combos have been changed  $RetroPad L2 + RetroPad R2 + RetroPad L + RetroPad R + Select =$ Service Menu button RetroPad L2 + RetroPad R2 + RetroPad L + RetroPad R + Start = Diagnostic button  $RetroPad L2 + RetroPad R2 + RetroPad L + RetroPad R + Left = Rest$ button RetroPad  $L2$  + RetroPad R2 + RetroPad L + RetroPad R + Right = DIP A Pressed RetroPad  $L2$  + RetroPad  $R2$  + RetroPad L + RetroPad R + Up = DIP B Pressed RetroPad  $L2$  + RetroPad  $R2$  + RetroPad  $L$  + RetroPad  $R$  + Down = Test Pressed
- Uses RGBX8888 as a color format for Psikyo SH2 games and RGB565 for everything else.

## <span id="page-6-2"></span>1.8 Genesis Plus GX

Version: 1.7.3

Android performance: This emulator has been tested to run regular Genesis and Sega CD games at fullspeed on an ARM Cortex A8 single-core CPU. Virtua Racing runs at half realtime speed on the same hardware and thus needs better system requirements. Your mileage may vary on slower devices.

iOS performance: This emulator should run all games at fullspeed on an iPad 2/Mini (with the exception of the SVP-chip based game Virtua Racing) and possibly lower specced ones as well. Your mileage may vary on different devices.

#### <span id="page-7-0"></span>1.8.1 NOTES

• To play Sega CD/Mega CD games, you will need Sega CD BIOS files inside the system directory. They should be named as follows: bios\_CD\_E.bin (for EU BIOS), bios\_CD\_U.bin (for US BIOS), bios\_CD\_J.bin (for Japanese BIOS).

#### <span id="page-7-1"></span>1.8.2 CHANGELOG

#### For 0.9.8 point release

- Upgraded to 1.7.3 ( might report 1.7.1 but is really 1.7.3).
- Updated to use RGB565.

## <span id="page-7-2"></span>1.9 NX Engine

#### Version: 1.0.4

Android performance: This game has been tested to run at fullspeed on an ARM Cortex A8 single-core CPU. Your mileage may vary on slower devices.

iOS performance: This game engine should run at fullspeed on an iPad 2/Mini and lower-specced devices as well. Your mileage may vary on different devices.

#### <span id="page-7-3"></span>1.9.1 HOW TO USE

You need to copy all the 'datafiles' directory in the repository over. Start the core with doukutsu.exe - it should properly extract the needed archives from the EXE on initial boot. From there on it will use those extracted asset files.

#### <span id="page-7-4"></span>1.9.2 NOTES

• Savestates are not hooked up - therefore rewind is also not possible.

#### <span id="page-7-5"></span>1.9.3 CHANGELOG

#### For 0.9.8 point release

- Upgraded to 1.0.4.
- Did major changes to path handling code and got rid of the hardcoded paths - should now handle paths correctly on \_WIN32 targets.
- Fixed save files not working.
- Updated to use RGB565.

# <span id="page-8-0"></span>1.10 PCSX ReARMed

#### Version: r19

Android performance: This emulator has been tested to run most games at fullspeed on an ARM Cortex A8 single-core CPU. Higher-resolution interlaced games like Tekken 3 and Tobal 2 require higher system specs (Cortex A9 and up). Your mileage may vary on slower devices.

iOS performance: This emulator should run most games at fullspeed on a jailbrokeniPad 2/Mini and possibly lower devices as well. Devices specced lower than an iPad 2/Mini might struggle with high-resolution interlaced games like Tobal 2 and Tekken 3, though. Your mileage may vary on different devices. Note to people on non-jailbroken devices: Apple expressly forbids nonjailbroken devices the ability to run apps that need the ability to generate machine code at runtime. This is needed for the dynamic recompiler CPU core - which in turn makes it possible to run PCSX ReARMed at fullspeed on low-power CPUs such as Android and iOS devices. Without this, only the interpreter CPU core remains, which is unplayable on nearly all iOS devices out now due to them not being fast enough.

#### <span id="page-8-1"></span>1.10.1 NOTES

- PCSX ReARMed supports the loading of EBOOT (pbp) files as well.
- Although PCSX ReARMed comes with built-in HLE BIOS code, it is recommended that you put real BIOS files inside the system directory. Some of the BIOS files used are: scph1001.bin, scph5500.bin, scph5501.bin, scph5502.bin, scph7502.bin.
- If an image might not load correctly, try it with and without BIOS files inside the 'system directory'. If you are not loading a game with a real BIOS, the emulator will display a warning message startup.
- This is an ARM architecture-centric port right now it is not of much use on other architectures and therefore consoles.

#### <span id="page-8-2"></span>1.10.2 CHANGELOG

#### For 0.9.8 point release

• New port.

#### <span id="page-8-3"></span>1.11 Prboom

Version: 2.5.0

Android performance: This game engine has been tested to run most games at fullspeed on an ARM Cortex A8 single-core CPU. Your mileage may vary on slower devices.

iOS performance: This game engine should run at fullspeed on an iPad 2/Mini and lower-specced devices as well. Your mileage may vary on different devices.

# <span id="page-9-0"></span>1.11.1 NOTES

- You need to have prosom wad in the same directory as the Doom WAD file you're going to load.
- Savestates are currently not hooked up, and therefore rewind is not possible.
- Re-entrancy does not work correctly yet don't try to load a second WAD file. Instead, exit prboom first and then launch it again (only applies to consoles).
- This is the only Doom port in existence right now where you have the option to play at variable framerates. The option exists to play at 35, 40, 50 and 60fps. Doom originally ran at 35fps due to performance reasons and the slow CPUs available at the time.

# <span id="page-9-1"></span>1.11.2 CHANGELOG

#### For 0.9.8 point release

• Now uses RGB565 as pixel format.

#### <span id="page-9-2"></span>1.11.3 SOUNDTRACK LIST

Prboom supports MP3 soundtracks. The files must be in the same directory as the WAD file and should be correctly named.

DOOM 1 e1m1.mp3 e1m2.mp3 e1m3.mp3 e1m4.mp3 e1m5.mp3 e1m6.mp3 e1m7.mp3 e1m8.mp3 e1m9.mp3 e2m1.mp3 e2m2.mp3 e2m3.mp3 e2m4.mp3 e2m5.mp3 e2m6.mp3 e2m7.mp3 e2m8.mp3 e2m9.mp3 e3m1.mp3 e3m2.mp3 e3m3.mp3 e3m4.mp3 e3m5.mp3 e3m6.mp3 e3m7.mp3 e3m8.mp3 intermid1.mp3 intro.mp3 bunny.mp3 victor.mp3

# DOOM 2

stalks.mp3 runnin.mp3 countd.mp3 betwee.mp3 doom.mp3 the da.mp3 shawn.mp3 ddtblu.mp3 in\_cit.mp3 dead.mp3 romero.mp3 messag.mp3 ampie.mp3 tense.mp3 openin.mp3 evil.mp3 ultima.mp3 read\_m.mp3 dm2ttl.mp3 dm2int.mp3

# <span id="page-10-0"></span>1.12 Mednafen NGP

# Version: 0.9.28

Android performance: This emulator has been tested to run at fullspeed on an ARM Cortex A8 single-core CPU. Your mileage may vary on slower devices.

iOS performance: This emulator should run all games at fullspeed on an iPad 2/Mini and lower-specced devices as well. Your mileage may vary on different devices.

## <span id="page-11-0"></span>1.12.1 CHANGELOG

#### For 0.9.8 point release

• New port.

# <span id="page-11-1"></span>1.13 Mednafen Wonderswan

#### Version: 0.9.28

Android performance: This emulator has been tested to run at fullspeed on an ARM Cortex A8 single-core CPU. Your mileage may vary on slower devices.

iOS performance: This emulator should run all games at fullspeed on an iPad 2/Mini and lower-specced devices as well. Your mileage may vary on different devices.

#### <span id="page-11-2"></span>1.13.1 NOTES

- The music is incorrect on Xbox 360. This seems to be a 360-specific bug.
- Because Wonderswan has a 75Hz refresh rate, V-sync is specifically disabled for this core so that the framerate and sound is as it should be that's why you might notice some negligible tearing.

#### <span id="page-11-3"></span>1.13.2 CHANGELOG

#### For 0.9.8 point release

- Upgraded to 0.9.28 version.
- Fixes save file issues on MSVC-based consoles (Xbox 1/360).
- Now uses RGB565 as a pixel format.

#### <span id="page-11-4"></span>1.14 Mednafen Virtual Boy

#### Version: 0.9.28

Android performance: You will need at least a Cortex A9 CPU and/or higher for this.

iOS performance: This emulator should run all games at fullspeed on an iPad 2/Mini and lower-specced devices as well. Your mileage may vary on different devices.

#### <span id="page-11-5"></span>1.14.1 NOTES

• Some games will still exhibit bugs on Xbox 1 and 360 which don't manifest themselves on other platforms.

# <span id="page-12-0"></span>1.14.2 CHANGELOG

#### For 0.9.8 point release

• New port.

# <span id="page-12-1"></span>1.15 Mednafen PC Engine

#### Version: 0.9.28

Android performance: This emulator has been tested to run at fullspeed on an ARM Cortex A8 single-core CPU. Your mileage may vary on slower devices.

iOS performance: This emulator should run all games at fullspeed on an iPad 2/Mini and lower-specced devices as well. Your mileage may vary on different devices.

#### <span id="page-12-2"></span>1.15.1 NOTES

- FOR ANDROID USERS: You will need a BIOS file called 'syscard3.pce' placed in the same directory as the ISO/CUE you want to play to be able to play PC Engine CD games.
- FOR ANYBODY ELSE: You will need a BIOS file called 'syscard3.pce' in your system directory in order to be able to play PC Engine CD games.

# <span id="page-12-3"></span>1.15.2 CHANGELOG

#### For 0.9.8 point release

- Upgraded to 0.9.28.
- Fixes save file issues on MSVC-based consoles (Xbox 1/360).
- Updated to use RGB565 as pixel format.

# <span id="page-12-4"></span>2 About Us

Homepage: <http://www.libretro.org> IRC: #retroarch at freenode Github (libretro organization): <https://github.com/libretro> RetroArch @ Github: <https://github.com/Themaister/RetroArch> Libretro @ Twitter: <https://twitter.com/libretro> Libretro @ Facebook: <https://www.facebook.com/libretro.retroarch>